# Нейротехнологии и когнитивные науки

 $2022/23$  учебный год

# Второй отборочный этап

Вы разрабатываете систему функциональной диагностики состояния человека. В каком он сейчас находится состоянии - спокоен или в стрессе, полон сил или крайне утомлен. В каком направлении меняется его состояние — он все более активируется, переходя в состояние стресса, или же наоборот, он теряет силы, и может начаться тот или иной патологический процесс.

Для этого Вам необходимо научиться оценивать не только интегральные характеристики тех или иных психофизиологических показателей за какой-то период (например, средняя мощность альфа-ритма ЭЭГ), но и понять, как менялись характеристики этого показателя, насколько они были стабильны, как менялась эта стабильность в течение времени регистрации этих показателей.

Такая система может быть необходима в тех случаях, когда необходимо помочь человеку понять свое состояние для корректного выполнения задачи (например, в космосе) либо для сохранения своего здоровья — если допустить развитие состояний крайнего утомления либо стресса, человек может надолго потерять трудоспособность, качество его жизни существенно снизится до момента полного восстановления.

Для разработки такой системы Вам необходимо понять, как взаимосвязаны различные физиологические и психофизиологические характеристики между собой, как динамика одних будет отражаться в динамике других, каким образом можно оценить динамические и структурные особенности физиологических сигналов.

Вам предоставлена запись сигнала электроэнцефалограммы (ЭЭГ), которая регистрировалась с отведения Р7 испытуемого. В ходе проведения эксперимента человек в течение определенного времени сидел с закрытыми глазами, а затем с открытыми. Моменты закрывания глаз отмечены в столбце № 2 общего массива данных, моменты открывания глаз – в столбце № 3. В столбце № 1 – сигнал ЭЭГ из канала Р7. Сигнал записан с частотой оцифровки 512 Гц. Необходимо осуществить анализ данной записи ЭЭГ с целью оценки структуры альфа-ритма в данном канале у данного испытуемого.

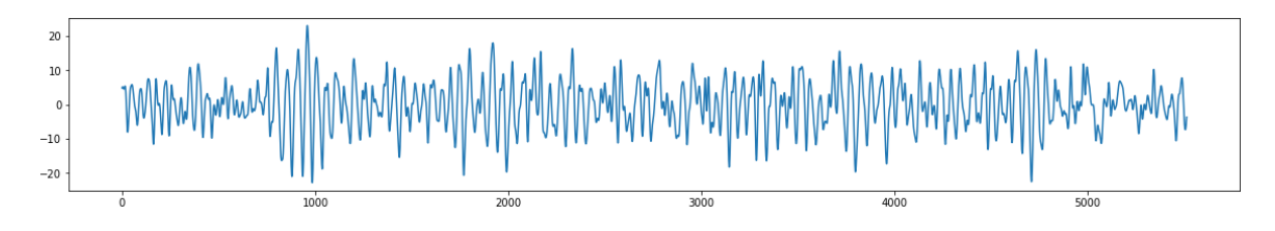

# Задача IV.1. Длительность сигнала (5 баллов)

Темы: питру, загрузка данных, формат данных.

# Условие

Загрузите данные из файла .npy: https://disk.yandex.ru/d/BH1oPd6bsmQAhg.

Для загрузки используйте функцию numpy.load, в файле находится один массив виде таблицы (двухмерный массив).

Подсчитайте длительность предоставленной Вам записи сигнала. Ответ выразить в секундах (округлить по арифметическому правилу, до 1 знака после запятой).

#### Пример программы-решения

Ниже представлено решение на языке Python 3.

```
1 import numpy as np
2
3 with open('test_EEG.npy', 'rb') as f:
4 \qquad \qquad eeg = np.load(f)
5 sample_rate = 5126 dur = eeg.shape[0] / sample_rate
7 print(dur)
```
Ответ: 123,3.

### Задача IV.2. Состояния испытуемого (10 баллов)

Темы: логические переменные.

#### Условие

Во 2 и 3 колонках отмечены моменты эксперимента, когда испытуемый закрывал глаза (в колонке № 2) и открывал глаза (в колонке № 3). Данные моменты отмечены 1. Найдите начало и конец первого фрагмента, когда испытуемый сидел с закрытыми глазами. В качестве ответа предоставьте индекс первой строки данного фрагмента и индекс последней строки данного фрагмента. Индексы разделены пробелом. Индексация строк в массиве начинается с 0.

#### Пример программы-решения

Ниже представлено решение на языке Python 3.

```
1 import numpy as np
\Omega3 starts = np.nonzero(eeg[:, -2])[0]
4 stops= np.nonzero(eeg[:, -1])[0]5 print(starts[0], stops[0])
```
Ответ: 8351 13864.

# Задача IV.3. Фильтрация (16 баллов)

Темы: фильтры, преобразование Фурье.

#### $y_{c, no e}$

Построить спектр сигнала для фрагмента ЭЭГ, соответствующего первому эпизоду пребывания испытуемого с закрытыми глазами (Вы нашли этот фрагмент по данным 2-го и 3-го столбцов в задаче IV.2). Найдите частоту спектральной компоненты (найти ее, например, при помощи функции fft из модуля fft библиотеки numpy) с максимальной амплитудой в диапазоне от 2 Гц до 30 Гц. Отфильтровать сигнал двумя фильтрами Баттерворта 4 порядка: частота среза для фильтра верхних частот – 2 Гц, частота среза для фильтра нижних частот – 30 Гц. Примените фильтрацию сигнала ЭЭГ в прямом и обратном направлениях (как возможный вариант – функция filtfilt модуля signal из библиотеки scipy), фактический порядок фильтра при этом удвоится.

В качестве ответа предоставьте частоту с наибольшей амплитудой в полученном спектре в диапазоне от 2 Гц до 30 Гц, частоту округлить по арифметическому правилу, до 1 знака после запятой.

#### Пример программы-решения

Ниже представлено решение на языке Python 3.

```
1 from numpy.fft import fft
2 from scipy import signal
3 import numpy as np
\overline{4}5 \text{ eeg\_signal} = \text{eeg}[starts[0]:stops[0], 0].copy()6 cutFreq_L = 30
\tau b, a = signal.butter(4, cutFreq_L, btype='low', fs=sample_rate)
8 eeg_signal = signal.filtfilt(b, a, eeg_signal, axis=0)
9 cutFreq_H = 210 b, a = signal.butter(4, cutFreq_H, btype='high', fs=sample_rate)
11 eeg_signal = signal.filtfilt(b, a, eeg_signal, axis=0)
_{12} X = fft(eeg_signal)
13 N = len(X)14 n = np.arange(N)
15 T = N/sample_rate
16 freq = n/T17 print(freq[np.abs(X[0:int(X.shape[0]/2)]) .argmax())
```
#### Ответ: 10.1.

### Задача IV.4. Огибающая сигнала (16 баллов)

Темы: фильтры.

#### Условие

Для отфильтрованного сигнала ЭЭГ (после выполнения задачи IV.3) постройте две огибающие. Огибающие нужно построить путем усреднения абсолютных значений сигнала в заданном окне:  $k-$  ширина окна огибающей.

$$
y_i = \frac{1}{k} \sum (|x|_{i-k/2} + \cdots + |x|_{i+k/2}).
$$

В начальной части сигнала, где  $i - k/2$  меньше 0 в качестве первого элемента для усреднения в окне использовать элемент массива ЭЭГ с нулевым индексом. В конце сигнала, где i + k/2 больше, чем размерность массива, в качестве последнего элемента для усреднения значений в окне использовать последний элемент массива ЭЭГ.

При построении огибающих окно сдвигается каждый раз на 1 сэмпл.

Постройте таким образом две огибающие — с окном 50 сэмплов и с окном 500 сэмплов.

Каково максимальное значение огибающей с коротким окном (50 сэмплов) и с длинным окном (500 сэмплов)? В качестве ответа приведите два максимальных значения с округлением по арифметическому правилу до 1 знака после запятой.

#### Пример программы-решения

Ниже представлено решение на языке Python 3.

```
1 import matplotlib.pyplot as plt
2 import numpy as np
3
4  wins = [50, 500]5 envelopes = []
6 for win in wins:
7 rez = np.zeros(eeg_signal.shape[0])
8 for i in np.arange(eeg_signal.shape[0]):
9 if i < \text{int}(\text{win}/2):
10 start = 0
11 else:
12 start = i-int(in/2)13
14 if i+int(win/2) > eeg_signal.shape[0]:
15 stop = -116 else:
17 stop = i+int(win/2)18
19 rez[i] = np.abs(eeg\_signal[start : stop]) .mean()20
21 envelopes.append(rez)
22 plt.plot(eeg_signal)
23 plt.rcParams["figure.figsize"] = (20,3)
24 plt.plot(envelopes[0], color='red')
25 plt.plot(envelopes[1], color='green')
26 plt.show()
27
28 #Сигнал ЭЭГ после фильтрации с двумя огибающими.
29 #Красным - огибающая с коротким окном (50 отсчетов),
30 #зеленым - огибающая с длинным окном (500 отсчетов).
31 print(envelopes[0].max(), envelopes[1].max())
```
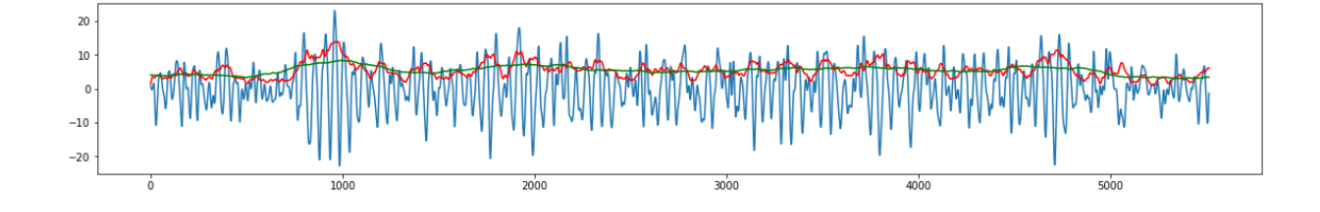

Ответ: 13.9 8.4.

# Задача IV.5. Характерные сегменты ЭЭГ (16 баллов)

Темы: сегментация сигнала.

#### Условие

Выделите внутри фрагмента ЭЭГ сегменты, которые заключают в себе характерные участки, по следующему принципу: изменение знака разности двух огибающих. Минимальная длина сегмента – 0,1 с. Если между двумя точками изменения разности двух огибающих, соответствующих началу и концу сегмента, прошло менее 0,1 с, то такой участок не считается сегментом.

Будьте внимательны с точками, которые Вы используете в качестве начала и окончания сегмента. В начале сегмента огибающая с коротким окном пересекает огибающую с длинным окном снизу вверх, в конце сегмента — сверху вниз. В качестве ответа указать количество полученных сегментов.

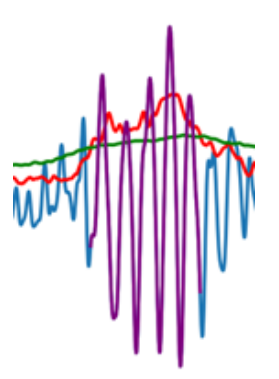

Рис. 1. Огибающие с коротким (красная линия) и длинным (зеленая линия) окнами. Сиреневым показан выделенный пересечением огибающих сегмент ЭЭГ

#### Пример программы-решения

Ниже представлено решение на языке Python 3.

```
import matplotlib.pyplot as plt
\mathbf{1}import numpy as np
\overline{2}\overline{3}4 points = (\text{envelopes}[0] - \text{envelopes}[1] > 0). astype(np.int16)5 segmStarts = np.nonzero(np.diff(points) == 1)[0]
6 semgEnds = np.nonzero(np.diff(points) == -1) [0]7 segments = []\text{start\_point} = 0for i in semgEnds:
\overline{9}if i < segmStarts[0]:
10start_point += 111\overline{12}else:
13break
14for s, e in zip(segmStarts, semgEnds[start_point :]):
15\,dur = (e - s) / sample_rate16
```

```
17 if dur > 0.1:
18 segments.append((s, e))
19 plt.plot(eeg_signal)
20 plt.plot(envelopes[0], color='red')
21 plt.plot(envelopes[1], color='green')
22 for segm in segments:
23 plt.plot(range(segm[0], segm[1]), eeg_signal[segm[0]:segm[1]],
           \rightarrow color='purple')
24 plt.show()
25
26 #Сигнал ЭЭГ после фильтрации с двумя огибающими и выделенными сегментами.
27 #Красным - огибающая с коротким окном (50 отсчетов),
28 #зеленым - огибающая с длинным окном (500 отсчетов),
29 #сиреневым - выделенные согласно условию задачи сегменты ЭЭГ.
30 print(len(segments))
```
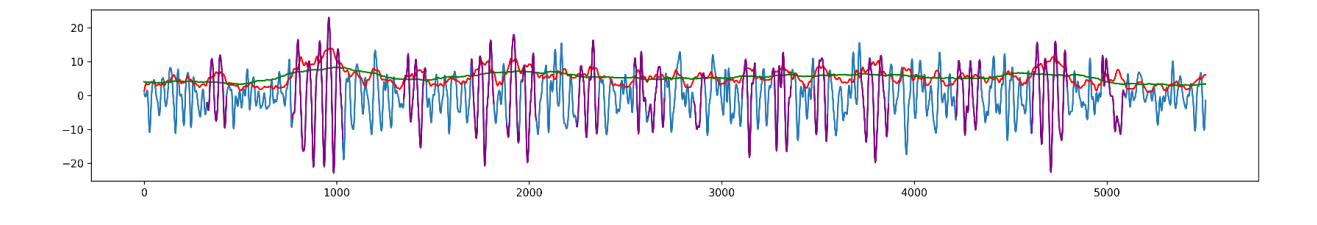

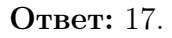

# Задача IV.6. Характеристики сегментов ЭЭГ (16 баллов)

Темы: сегментация сигнала.

# Условие

Найдите среднюю продолжительность сегментов, максимальную и минимальную длительность. Ответ выразить в секундах (округлить по арифметическому правилу, до 1 знака после запятой). В качестве ответа предоставьте три значения, разделенных пробелом: среднюю продолжительность сегментов, максимальную продолжительность и минимальную продолжительность.

# Пример программы-решения

Ниже представлено решение на языке Python 3.

```
1 segmLens = [(segm[1]-segm[0])/sample_rate for segm in segments]
2 print(sum(segmLens)/len(segmLens),
3 max(segmLens),
4 min(segmLens))
```
Ответ: 0,2 0,5 0,1.

# Задача IV.7. Вариативность характеристик ЭЭГ в сегментах (21 баллов)

Темы: вариативность, преобразование Фурье.

#### $y_{c, no e}$

Найдите для каждого сегмента ЭЭГ частоту с наиболее выраженной амплитудой в диапазоне от 2 Гц до 30 Гц (можно использовать функцию fft из пакета fft модуля numpy). Округлите значения полученных частот до 1 знака после запятой по арифметическому правилу (как один из вариантов — при помощи функции np.round из пакета numpy).

Для полученного набора частот, округленных до 1 знака после запятой, рассчитайте стандартное отклонение по формуле:

$$
\sigma = \sqrt{\frac{1}{n} \sum_{i=1}^{n} (x_i - \overline{x})^2},
$$

где  $x_i$  — значение частоты (округленное до 1 знака после запятой) с наибольшей амплитудой в і-м сегменте.

 $\bar{x}$  — среднее значение частоты с наибольшей амплитудой для всех сегментов.

Полученное стандартное отклонение округлить по арифметическому правилу, до 1 знака после запятой. Полученное после округления стандартное отклонение представьте в качестве ответа.

#### Пример программы-решения

Ниже представлено решение на языке Python 3.

```
1 from numpy.fft import fft
2 import numpy as np
\overline{3}4 freqs_max = []5 for segm in segments:
              eeg_segment = eeg_signal[segm[0]:segm[1]]
6\overline{6}X = \text{fft(eeg\_segment)}\overline{7}N = len(X)\mathbf{8}n = np.arange(N)\alphaT = N/sample_rate10
              freq = n/T11\text{freqs\_max.append}(\text{freq}[\text{np}.\text{abs}(X[0: \text{int}(X.\text{shape}[0]/2)]).\text{argmax}())12<sup>°</sup>13 roundFreqs = np.round(freqs_max, 1)
14 sd = roundFreqs. std()15 print(np, round(sd, 1))
```
Ответ: 2.6.

# Задача IV.8. Виды нейромедиаторов (9 баллов)

Темы: нейромедиаторы.

#### $y_{c, no e}$

Аксон глицинэргического нейрона А идет к ацетилхолинэргическому нейрону Б. Активации нейрона А будет вызывать:

- 1. возбуждение нейрона А;
- 2. торможение нейрона А;
- 3. возбуждение нейрона Б;
- 4. торможение нейрона Б;
- 5. торможение нейронов А и Б;
- 6. возбуждение нейронов А и Б.

### Решение

Глицинэргический нейрон — тормозный. Его активация тормозит активность (вызывает гиперполяризацию мембраны) его акцептора. В случае данной задачи акцептор — нейрон Б.

### Ответ: 4.

# Задача IV.9. Химическая передача сигналов (9 баллов)

Темы: нейромедиаторы.

#### Условие

Аксон ацетилхолинэргического нейрона А идет к глицинэргическому нейрону Б. Активации нейрона А будет вызывать:

- 1. возбуждение нейрона А;
- 2. торможение нейрона А;
- 3. возбуждение нейрона Б;
- 4. торможение нейрона Б.

#### Решение

Ацетилхолинэргический нейрон — возбуждающий. Его активация увеличивает активность (вызывает деполяризацию мембраны) его акцептора — в случае задачи акцептор — нейрон Б.

### $O$ твет:  $3$ .

# Задача IV.10. Источник ЭЭГ (14 баллов)

Темы: электрофизиологические сигналы.

# Условие

Что является основным источником сигнала ЭЭГ и представляет собой основная часть ЭЭГ?

- 1. Потенциалы действия.
- 2. Постсинаптические потенциалы.
- 3. Электрическая активность гладкомышечной мускулатуры сосудов мозга.
- 4. Внешние шумы.

#### Решение

Потенциалы действия имеют очень малую продолжительность. Кроме этого, характеристики данных потенциалов очень стабильны. Может меняться частота генерации потенциалов действий нервной клеткой, остальные характеристики как правило неизменны.

Постсинаптические потенциалы зависят от характера поступления сигналов, от комбинации тормозных и возбуждающих воздействий в конкретной области, от синхронности данных воздействий и др.

Ответ: 2.

# Задача IV.11. Высшие моторные центры (20 баллов)

Темы: проекционные зоны.

#### Условие

Человек совершает сложное действие правой рукой – пишет текст при помощи карандаша. В какой области будет происходить подавление мю-ритма (моторный ритм)?

- 1. Прецентральная извилина в левом полушарии.
- 2. Прецентральная извилина в правом полушарии.
- 3. Постцентральная извилина в левом полушарии.
- 4. Постцентральная извилина в правом полушарии.

#### Решение

Высшим центром регуляции двигательной активности является прецентральная извилина. Каждое полушарие управляет соответствующими частями противоположной половины тела (перекрест).

#### Ответ: 1.

# Задача IV.12. Регуляция внутренних систем организма (24 баллов)

Темы: вегетативная нервная система, кровоснабжение.

#### Условие

Мы наблюдаем различные физиологические показатели человека. Вдруг мы заметили, что его ЧСС (частота сердечных сокращений) увеличилась. Что мы можем сказать о динамике кровоснабжения желудка в этот период времени?

- 1. Кровоснабжение желудка не изменилось.
- 2. Кровоснабжение желудка усилилось.
- 3. Кровоснабжение желудка снизилось.

### Решение

Для повышения ЧСС необходима активация симпатического отдела вегетативной нервной системы. Активация данного отдела сопровождается снижением уровня кровоснабжения желудочно-кишечного тракта и в частности желудка.

# Ответ: 3.

# Задача IV.13. Состояния человека и ЭЭГ (24 баллов)

Темы: электрофизиологические сигналы.

### Условие

В каком состоянии у человека наблюдается наибольшая степень синхронности электрической активности клеток головного мозга и в особенности коры больших полушарий?

- 1. Спокойное бодрствование.
- 2. Глубокий сон.
- 3. REM-фаза сна.
- 4. Эпилептический приступ.
- 5. Активное бодрствование.
- 6. Решение задачи в рамках олимпиады НТИ.

# Решение

При эпилептическом припадке клетки и зоны мозга очень хорошо синхронизируются. На ЭЭГ это проявляется очень большой амплитудой колебаний, которая никогда не наблюдается у человека в других состояниях.

# Ответ: 4.